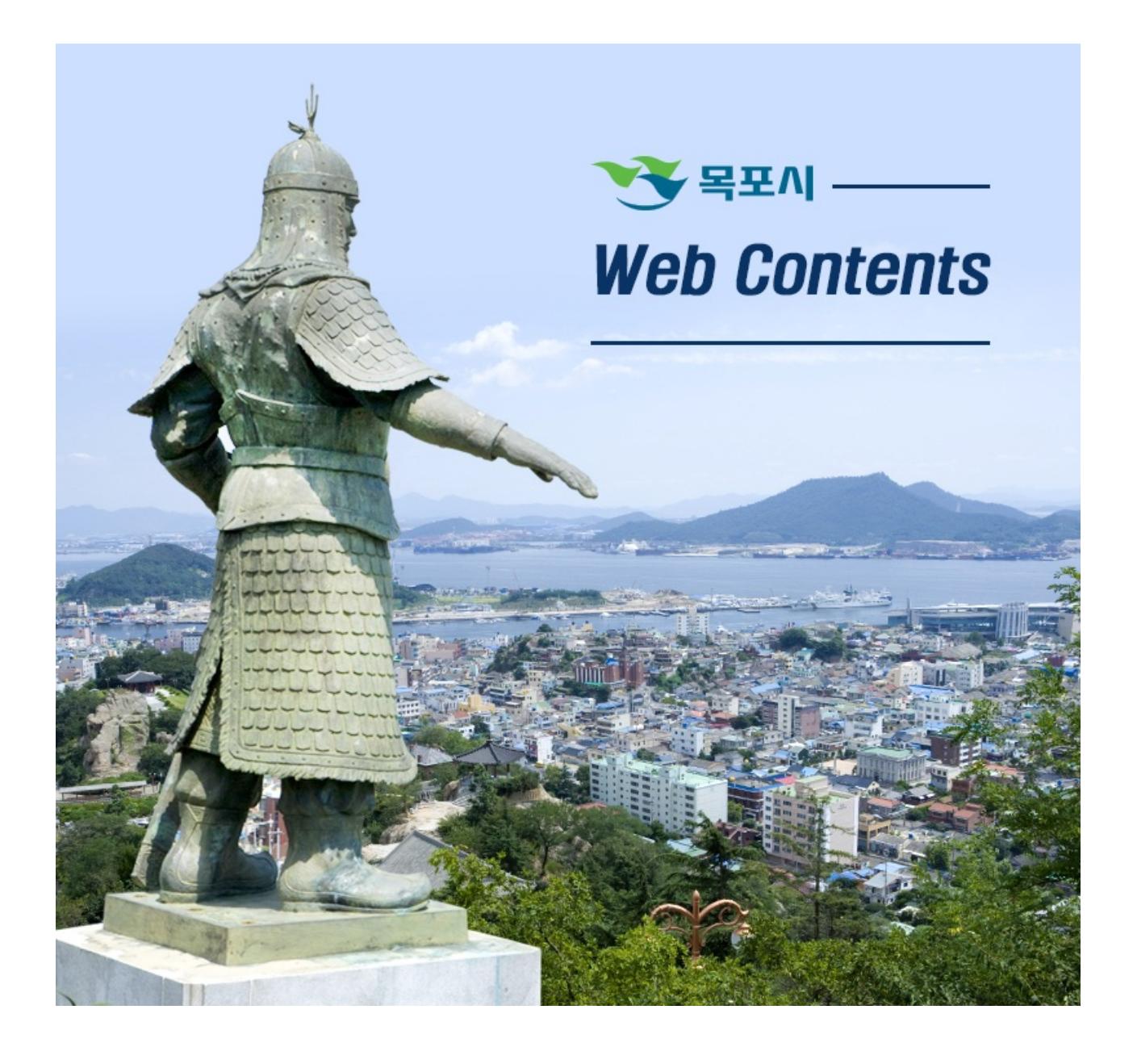

## 2024년 05월 09일 15시 16분

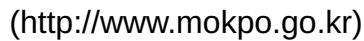

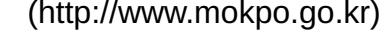

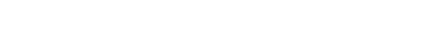

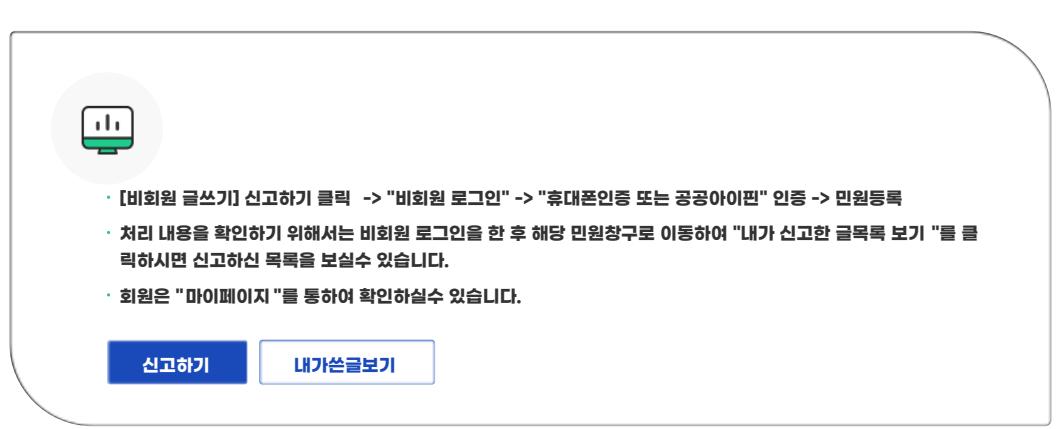

**COPYRIGHT ⓒ MOKPO-SI. ALL RIGHT RESERVED.**

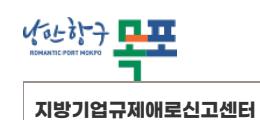

**[시민참여](https://www.mokpo.go.kr/www/citizen_participation) > [신고센터](https://www.mokpo.go.kr/www/citizen_participation/report_center) > [지방기업규제애로신고센터](https://www.mokpo.go.kr/www/citizen_participation/report_center/ordinance_rule)**

## **MokPo-Si Web Contents**

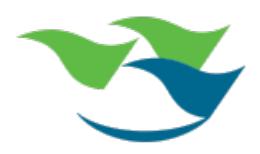